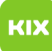

## Wie kann ich das Passwort meines OVGU-Accounts ändern?

## 03/04/2021 14:34:53

## **FAQ Article Print**

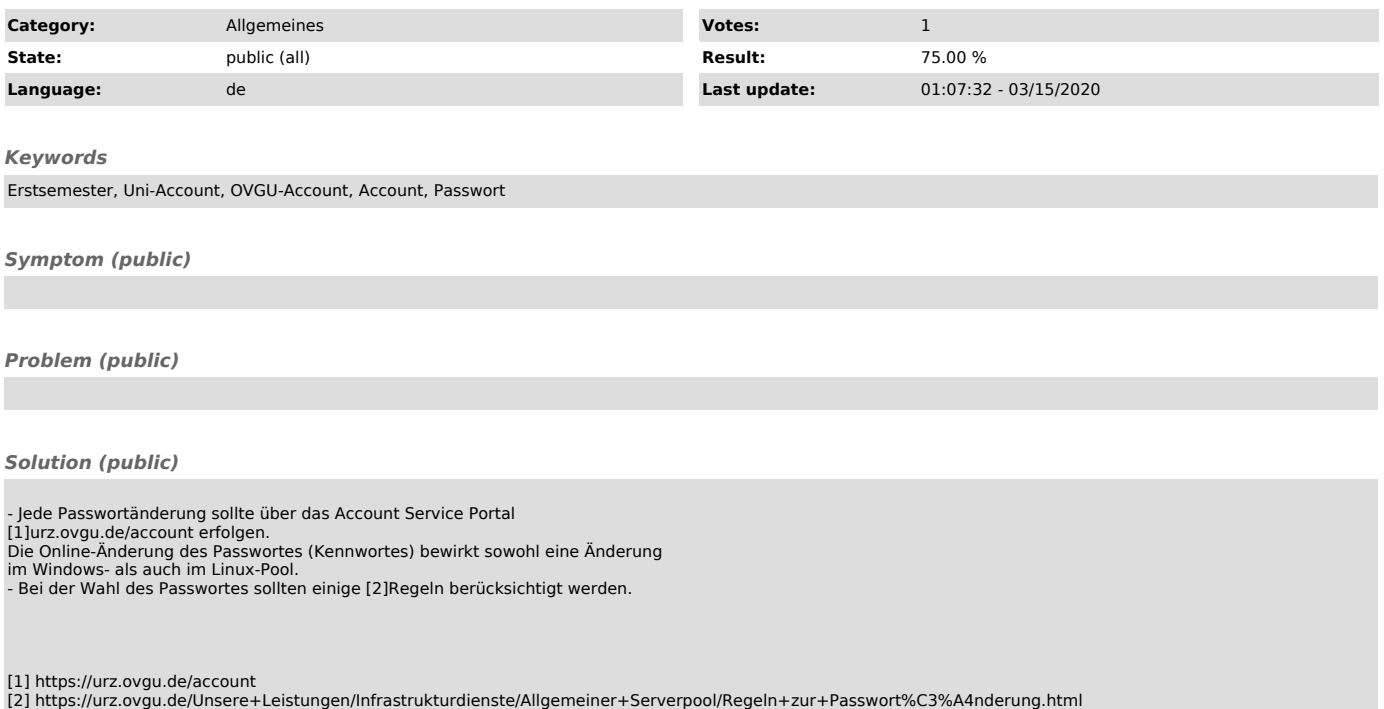